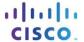

# CCNA R&S: Routing and Switching Essentials Release Notes

# Last updated 6 August 2013

# **Purpose**

Cisco CCNA® Routing and Switching is the fifth major release of the Cisco Networking Academy® CCNA curriculum. Routing and Switching Essentials is one of the two possible second courses in the curriculum. These notes provide detailed information about this release, including course content, known issues, and support information.

#### Release Content

Table 1. Identifies content features included in the Routing and Switching Essentials course release

| Component                                                              | Description                                                                                                    |
|------------------------------------------------------------------------|----------------------------------------------------------------------------------------------------|
| E-Learning Content                                                     | 11 chapters                                                                                                    |
| Labs                                                                   | 33 hands-on labs use a combination of 1941 routers (ISR G2s) and 2960 switches with the Cisco IOS® 15 software                       |
|                                                                        | 1 networking research and exercise lab 1 video demo                                                                                  |
| Skills Assessments                                                     | 1 skills assessment that uses equipment to verify the development of course skills                                                   |
| Cisco® Packet Tracer Activities PT version 6.0.1 or higher is required | 46 Packet Tracer configuration and troubleshooting activities 20 Packet Tracer simulation and investigation activities               |
| Packet Tracer Skills Integration Challenges                            | 11 skills integration challenge activities                                                                                           |
| Interactive Activities                                                 | 65 interactive activities embedded throughout the course                                                                             |
| Modeling Activities                                                    | 22 modeling activities embedded throughout the course                                                                                |
| Syntax Checkers                                                        | 79 syntax checkers to practice entering Cisco IOS commands                                                                           |
|                                                                        | 1 pre-test to measure pre-existing knowledge                                                                                         |
| Pre-Test                                                               | This can be used to understand what students know before starting the course to direct planning and customization of the curriculum. |
| Section Quizzes                                                        | 2 section quizzes that target specific topics within a section or across sections                                                    |
| Chapter Quizzes                                                        | 11 modifiable chapter quizzes                                                                                                    |
| Chapter Exams                                                          | 11 chapter exams containing simulation-based, multiple choice, drag and drop, and fill-in-the-blank questions                        |
| Practice Packet Tracer Skills Assessment                               | 3 variable practice PTSAs to support skills acquisition; one at Chapter 2, one at chapter 6, and one at the end of the course        |
| Practice Final Exam                                                    | 1 practice final exam                                                                                                    |
| Final Exam                                                             | 1 final exam with field test pool items                                                                                              |
| ICND1 Certification Practice Final                                     | 1 practice final exam to prepare students for the CCENT (ICND1) exam                                                                 |
| Accessibility                                                          | 11 chapters containing accessible text and media text Videos provide closed captioning (CC).                                         |

#### **Known Issues and Caveats**

 Table 2.
 Identifies known issues and caveats for the Routing and Switching Essentials course.

| Item               | Description                                                                                                    |
|--------------------|----------------------------------------------------------------------------------------------------|
| Text Area Sizing   | After resizing the text area of a page, subsequent pages retain the same text area size. The text area size will return to default when the browser session ends.                                                                                                    |
| Form-Fillable PDFs | Open these documents in Adobe Reader to help ensure the form-fillable fields load properly.  Opening these documents in a web browser is not recommended.                                                                                                    |
| Syntax Checker     | This is a new tool made available to practice entering Cisco IOS commands. It is intended to familiarize students with the command syntax when implementing particular technologies. It is limited in functionality to the specific instructions provided in a Syntax Checker activity. |

# Certification Exam Alignment

**Table 3.** Identifies topics that have been removed from the Cisco ICND1 (640-822) certification exam and topics that have been added to the new ICND1 (100-101) certification exam.

| Topics Removed from ICND1 640-822 Exam                    | Topics Added to ICND1 100-101 Exam   |
|-----------------------------------------------------------|--------------------------------------|
| Securing the Network                                      | Implementing VLSM                    |
| Understanding the Challenges of Shared LANs               | Scaling the Network with NAT and PAT |
| Solving Network Challenges with Switched LAN Technologies | Managing Traffic Using ACLs          |
| Wireless LANs                                             | Implementing VLANs and Trunks        |
| Using Cisco SDM                                           | Routing Between VLANs                |
| Configuring Serial Encapsulation                          | Implementing Single-Area OSPF        |
| Enabling RIP                                              | Introducing Basic IPv6               |
|                                                           | Understanding IPv6                   |
|                                                           | Configuring IPv6 Routing             |

**Table 4.** Identifies topics that have been added to the new ICND1 (100-101) certification exam and where they are covered in the CCNA Routing and Switching: Routing and Switching Essentials course.

**Note:** Some ICND1 certification exam topics are not included in this course and are covered in other CCNA Routing and Switching courses. These are identified as "covered in another CCNA Routing and Switching course" in the table below.

| ICND1 (100-101)                                                                                                 | Routing and Switching Essentials                                                                                                    |
|----------------------------------------------------------------------------------------------------|----------------------------------------------------------------------------------------------------|
| Operation of IP Data Network                                                                                    |                                                                                                    |
| 1.1 Recognize the purpose and functions of various network devices such as routers, switches, bridges, and hubs | Chapter 1: Introduction to Switched Networks Section 1.1: LAN Design Chapter 5: Inter-VLAN Routing Section 5.1: Inter-VLAN Routing Configuration |
| 1.2 Select the components required to meet a given network specification                                        | Chapter 1: Introduction to Switched Networks Section 1.1: LAN Design Chapter 5: Inter-VLAN Routing Section 5.1: Inter-VLAN Routing Configuration |
| 1.3 Identify common applications and their impact on the network                                                | Chapter 1: Introduction to Switched Networks Section 1.1: LAN Design                                                                             |

| 1.4 Describe the purpose and basic operation of the protocols in the OSI and TCP/IP models                                                     | Chapter 9: Access Control Lists Section 9.1: IP ACL Operation                                                                                                    |
|----------------------------------------------------------------------------------------------------|----------------------------------------------------------------------------------------------------|
| 1.5 Predict the data flow between two hosts across a network                                                                                   | Chapter 4: Routing Concepts Section 4.2: Routing Decisions  Chapter 5: Inter-VLAN Routing Section 5.1: Inter-VLAN Routing Configuration  Chapter 6: Static Routing Section 6.5: Troubleshoot Static and Default Route Issues  Chapter 9: Access Control Lists Section 9.1: IP ACL Operation                                                                      |
| 1.6 Identify the appropriate media, cables, ports, and connectors to connect Cisco network devices to other network devices and hosts in a LAN | Chapter 4: Routing Concepts Section 4.1: Initial Configuration of a Router Chapter 5: Inter-VLAN Routing Section 5.1: Inter-VLAN Routing Configuration                                                                                                    |
| LAN Switching Technologies                                                                                                    |                                                                                                    |
| 2.1 Determine the technology and media access control method for Ethernet networks                                                             | Covered in another CCNA Routing and Switching course                                                                                                    |
| 2.2 Identify basic switching concepts and the operation of Cisco switches                                                                      | Chapter 1: Introduction to Switched Networks Section 1.2: The Switched Environment Chapter 2: Basic Switching Concepts and Configuration Section 2.1: Basic Switch Configuration Chapter 3: Implementing VLAN Security Section 3.1: VLAN Segmentation Chapter 5: Inter-VLAN Routing Section 5.1: Inter-VLAN Routing Configuration Section 5.3: Layer 3 Switching |
| 2.3 Configure and verify initial switch configuration including remote access management                                                       | Chapter 1: Introduction to Switched Networks Section 1.2: The Switched Environment Chapter 2: Basic Switching Concepts and Configuration Section 2.1: Basic Switch Configuration Chapter 3: Implementing VLAN Security Section 3.3: VLAN Security and Design                                                                                                    |
| 2.4 Verify network status and switch operation using basic utilities such as ping, telnet, and ssh                                             | Chapter 5: Inter-VLAN Routing Section 5.1: Inter-VLAN Routing Configuration Section 5.3: Layer 3 Switching                                                                                                    |
| 2.5 Describe how VLANs create logically separate networks and the need for routing between them                                                | Chapter 2: Basic Switching Concepts and Configuration Section 2.1: Basic Switch Configuration Chapter 3: Implementing VLAN Security Section 3.1: VLAN Segmentation Chapter 5: Inter-VLAN Routing Section 5.1: Inter-VLAN Routing Configuration Section 5.2: Troubleshoot Inter-VLAN Routing                                                                      |
| 2.6 Configure and verify VLANs                                                                                                    | Chapter 2: Basic Switching Concepts and Configuration Section 2.1: Basic Switch Configuration Chapter 5: Inter-VLAN Routing Section 5.1: Inter-VLAN Routing Configuration                                                                                                    |

| Section 5.3: Layer 3 Switching                                                                                                    |
|----------------------------------------------------------------------------------------------------|
| Chapter 2: Basic Switching Concepts and Configuration Section 2.1: Basic Switch Configuration Chapter 3: Implementing VLAN Security Section 3.2: VLAN Implementations Section 3.3: VLAN Security and Design Chapter 5: Inter-VLAN Routing Section 5.1: Inter-VLAN Routing Configuration Section 5.2: Troubleshoot Inter-VLAN Routing Section 5.3: Layer 3 Switching                                                                                                    |
|                                                                                                    |
| Covered in another CCNA Routing and Switching course                                                                                                    |
| Chapter 6: Static Routing Section 6.4: Configure Summary and Floating Static Routes                                                                                                    |
| Chapter 6: Static Routing Section 6.3: Review of CIDR and VLSM Section 6.4: Configure Summary and Floating Static Routes                                                                                                    |
| Covered in another CCNA Routing and Switching course                                                                                                    |
| Chapter 4: Routing Concepts Section 4.1: Initial Configuration of a Router Section 4.3: Router Operation Chapter 8: Single-Area OSPF Section 8.3: Configuring Single-Area OSPFv3 Chapter 10: DHCP Section 10.2:Dynamic Host Configuration Protocol v6                                                                                                    |
|                                                                                                    |
| Chapter 4: Routing Concepts  Section 4.1: Initial Configuration of a Router Section 4.2: Routing Decisions Section 4.3: Router Operation  Chapter 5: Inter-VLAN Routing Section 5.1: Inter-VLAN Routing Configuration  Chapter 6: Static Routing Section 6.1: Static Routing Implementation Section 6.2: Configure Static and Default Routes Section 6.3: Review of CIDR and VLSM Section 6.4: Configure Summary and Floating Static Routes Section 6.5: Troubleshoot Static and Default Route Issues  Chapter 7: Routing Dynamically |
|                                                                                                    |

|                                                                                                    | Chapter 8: Single-Area OSPF Section 8.1: Characteristics of OSPF                                                                                                    |
|----------------------------------------------------------------------------------------------------|----------------------------------------------------------------------------------------------------|
| 4.2 Configure and verify utilizing the CLI to set basic router configuration                                     | Chapter 4: Routing Concepts Section 4.1: Initial Configuration of a Router Section 4.3: Router Operation Chapter 5: Inter-VLAN Routing Section 5.1: Inter-VLAN Routing Configuration Section 5.2: Troubleshoot Inter-VLAN Routing                                                                                                    |
| 4.3 Configure and verify operation status of an Ethernet interface                                               | Chapter 4: Routing Concepts Section 4.1: Initial Configuration of a Router Section 4.3: Router Operation Chapter 5: Inter-VLAN Routing Section 5.1: Inter-VLAN Routing Configuration                                                                                                    |
| 4.4 Verify router configuration and network connectivity                                                         | Chapter 4: Routing Concepts Section 4.1: Initial Configuration of a Router Section 4.3: Router Operation Chapter 5: Inter-VLAN Routing Section 5.1: Inter-VLAN Routing Configuration Chapter 6: Static Routing Section 6.2: Configure Static and Default Routes Section 6.5: Troubleshoot Static and Default Route Issues Chapter 7: Routing Dynamically Section 7.1: Dynamic Routing Protocols Chapter 9: Access Control Lists Section 9.4: Troubleshoot ACLs             |
| 4.5 Configure and verify routing configuration for a static or default route given specific routing requirements | Chapter 4: Routing Concepts Section 4.3: Router Operation  Chapter 5: Inter-VLAN Routing Section 5.3: Layer 3 Switching  Chapter 6: Static Routing Section 6.1: Static Routing Implementation Section 6.2: Configure Static and Default Routes Section 6.3: Review of CIDR and VLSM Section 6.4: Configure Summary and Floating Static Routes Section 6.5: Troubleshoot Static and Default Route Issues  Chapter 7: Routing Dynamically Section 7.3: RIP and RIPng Routing |
| 4.6 Differentiate methods of routing and routing protocols                                                       | Chapter 4: Routing Concepts  Section 4.1: Initial Configuration of a Router Section 4.2: Routing Decisions Section 4.3: Router Operation  Chapter 5: Inter-VLAN Routing Section 5.1: Inter-VLAN Routing Configuration Section 5.3: Layer 3 Switching  Chapter 6: Static Routing                                                                                                    |

|                                                                | Section 6.1: Static Routing Implementation                                                    |
|----------------------------------------------------------------|-----------------------------------------------------------------------------------------------|
|                                                                | Section 6.2: Configure Static and Default Routes                                              |
|                                                                | Section 6.3: Review of CIDR and VLSM                                                          |
|                                                                | Section 6.4: Configure Summary and Floating Static Routes                                     |
|                                                                | Section 6.5: Troubleshoot Static and Default Route Issues                                     |
|                                                                | Chapter 7: Routing Dynamically                                                                |
|                                                                | Section 7.1: Dynamic Routing Protocols                                                        |
|                                                                | Section 7.2: Distance Vector Routing Protocols                                                |
|                                                                | Section 7.3: RIP and RIPng Routing                                                            |
|                                                                | Section 7.4: Link-State Dynamic Routing                                                       |
|                                                                | Section 7.5: The Routing Table                                                                |
|                                                                | Chapter 8: Single-Area OSPF                                                                   |
|                                                                | Section 8.1: Characteristics of OSPF                                                          |
|                                                                | Section 8.2: Configuring Single-Area OSPFv2                                                   |
| 4.7 Configure and verify OSPF (single area)                    |                                                                                               |
| 4.7 Configure and verify OSFF (Single alea)                    | Chapter 8: Single-Area OSPF Section 8.1: Characteristics of OSPF                              |
|                                                                |                                                                                               |
|                                                                | Section 8.2: Configure Single-Area OSPFv2                                                     |
|                                                                | Section 8.3: Configure Single-Area OSPFv3                                                     |
| 4.8 Configure and verify interVLAN routing (router on a stick) | Chapter 4: Routing Concepts                                                                   |
|                                                                | Section 4.2: Routing Decisions                                                                |
|                                                                | Chapter 5: Inter-VLAN Routing                                                                 |
|                                                                | Section 5.1: Inter-VLAN Routing Configuration                                                 |
|                                                                | Section 5.2: Troubleshoot Inter-VLAN Routing                                                  |
|                                                                | Section 5.3: Layer 3 Switching                                                                |
| 4.9 Configure SVI interfaces                                   | Chapter 2: Basic Switching Concepts and Configuration Section 2.1: Basic Switch Configuration |
|                                                                | Chapter 5: Inter-VLAN Routing                                                                 |
|                                                                | Section 5.3: Layer 3 Switching                                                                |
| IP Services                                                    | Occilon 5.5. Layer 5 Switching                                                                |
|                                                                |                                                                                               |
| 5.1 Configure and verify DHCP                                  | Chapter 2: Basic Switching Concepts and Configuration                                         |
|                                                                | Section 2.2: Switch Security: Management and Implementation                                   |
|                                                                | Chapter 4: Routing Concepts                                                                   |
|                                                                | Section 4.1: Initial Configuration of a Router                                                |
|                                                                | Chapter 10: DHCP                                                                              |
|                                                                | Section 10.1: Dynamic Host Configuration Protocol v4                                          |
|                                                                | Section 10.2: Dynamic Host Configuration Protocol v6                                          |
| 5.2 Describe the types, features, and applications of ACLs     | Chapter 9: Access Control Lists                                                               |
|                                                                | Section 9.1: IP ACL Operation                                                                 |
|                                                                | Section 9.2: Standard IPv4 ACLs                                                               |
|                                                                | Section 9.3: Extended IPv4 ACLs                                                               |
| 5.3 Configure and verify ACLs in a network environment         | Chapter 9: Access Control Lists                                                               |
|                                                                | Section 9.1: IP ACL Operation                                                                 |
|                                                                | Section 9.2: Standard IPv4 ACLs                                                               |
|                                                                | Section u.y. Standard IDV/LALT c                                                              |

| I .                                                                                                    | Section 9.3: Extended IPv4 ACLs                                                                                                    |
|----------------------------------------------------------------------------------------------------|----------------------------------------------------------------------------------------------------|
| 5.4 Identify the basic operation of NAT                                                                      | Chapter 11: Network Address Translation for IPv4                                                                                                    |
|                                                                                                    | Section 11.1 NAT Operation Section 11.2: Configuring NAT                                                                                                    |
| 5.5 Configure and verify NAT for given network requirements                                                  | Chapter 11: Network Address Translation for IPv4 Section 11.2: Configuring NAT                                                                                                    |
| 5.6 Configure and verify NTP as a client                                                                     | Covered in another CCNA Routing and Switching course                                                                                                    |
| Network Drive Security                                                                                       |                                                                                                    |
| 6.1 Configure and verify network device security features                                                    | Chapter 2: Basic Switching Concepts and Configuration<br>Section 2.2: Switch Security: Management and<br>Implementation                                                                                                    |
|                                                                                                    | Chapter 3: Implementing VLAN Security Section 3.3: VLAN Security and Design                                                                                                    |
| 6.2 Configure and verify Switch Port Security features                                                       | Chapter 2: Basic Switching Concepts and Configuration Section 2.2: Switch Security: Management and                                                                                                    |
|                                                                                                    | Implementation Chapter 3: Implementing VLAN Security                                                                                                    |
|                                                                                                    | Section 3.1: VLAN Segmentation Section 3.2: VLAN Implementations                                                                                                    |
|                                                                                                    | Section 3.3: VLAN Security and Design                                                                                                    |
| 6.3 Configure and verify ACLs to filter network traffic                                                      | Chapter 9: Access Control Lists                                                                                                    |
|                                                                                                    | Section 9.2: Standard IPv4 ACLs                                                                                                    |
|                                                                                                    | Section 9.3: Extended IPv4 ACLs                                                                                                    |
| 6.4 Configure and verify ACLs to limit telnet and ssh access to the router                                   | Chapter 9: Access Control Lists  Section 9.2: Standard IPv4 ACLs                                                                                                    |
| Troubleshooting                                                                                              |                                                                                                    |
| 7.1 Troubleshoot and correct common problems associated with IP addressing and host configurations           | Chapter 5: Inter-VLAN Routing Section 5.2: Troubleshoot Inter-VLAN Routing                                                                                                    |
|                                                                                                    | Section 5.3: Layer 3 Switching                                                                                                    |
| 7.2 Troubleshoot and resolve VLAN problems                                                                   | Section 5.3: Layer 3 Switching  Chapter 2: Basic Switching Concepts and Configuration  Section 2.1: Basic Switch Configuration                                                                                                    |
| 7.2 Troubleshoot and resolve VLAN problems                                                                   | Chapter 2: Basic Switching Concepts and Configuration<br>Section 2.1: Basic Switch Configuration<br>Chapter 3: Implementing VLAN Security                                                                                                    |
| 7.2 Troubleshoot and resolve VLAN problems                                                                   | Chapter 2: Basic Switching Concepts and Configuration Section 2.1: Basic Switch Configuration Chapter 3: Implementing VLAN Security Section 3.2: VLAN Implementations Chapter 5: Inter-VLAN Routing Section 5.1: Inter-VLAN Routing Configuration                                                                                                    |
| 7.2 Troubleshoot and resolve VLAN problems                                                                   | Chapter 2: Basic Switching Concepts and Configuration Section 2.1: Basic Switch Configuration Chapter 3: Implementing VLAN Security Section 3.2: VLAN Implementations Chapter 5: Inter-VLAN Routing                                                                                                    |
| 7.2 Troubleshoot and resolve VLAN problems  7.3 Troubleshoot and resolve trunking problems on Cisco switches | Chapter 2: Basic Switching Concepts and Configuration Section 2.1: Basic Switch Configuration Chapter 3: Implementing VLAN Security Section 3.2: VLAN Implementations Chapter 5: Inter-VLAN Routing Section 5.1: Inter-VLAN Routing Configuration Section 5.2: Troubleshoot Inter-VLAN Routing Section 5.3: Layer 3 Switching Chapter 3: Implementing VLAN Security Section 3.2: VLAN Implementations |
| 7.3 Troubleshoot and resolve trunking problems on Cisco                                                      | Chapter 2: Basic Switching Concepts and Configuration Section 2.1: Basic Switch Configuration Chapter 3: Implementing VLAN Security Section 3.2: VLAN Implementations Chapter 5: Inter-VLAN Routing Section 5.1: Inter-VLAN Routing Configuration Section 5.2: Troubleshoot Inter-VLAN Routing Section 5.3: Layer 3 Switching Chapter 3: Implementing VLAN Security                                   |

|                                               | Section 9.2: Standard IPv4 ACLs<br>Section 9.4: Troubleshoot ACLs                                |
|-----------------------------------------------|--------------------------------------------------------------------------------------------------|
| 7.5 Troubleshoot and resolve Layer 1 problems | Chapter 2: Basic Switching Concepts and Configuration<br>Section 2.1: Basic Switch Configuration |

# Support

For general assistance with curriculum, classroom, or program issues, please contact the Networking Academy<sup>TM</sup> Support Desk by signing into the Cisco NetSpace<sup>TM</sup> learning environment and clicking **Help** > **Contact Support** at the top of the page.

# CISCO

Americas Headquarters Cisco Systems, Inc. San Jose, CA Asia Pacific Headquarters Cisco Systems (USA) Pte. Ltd. Singapore Europe Headquarters Cisco Systems International BV Amsterdam, The Netherlands

Cisco has more than 200 offices worldwide. Addresses, phone numbers, and fax numbers are listed on the Cisco Website at www.cisco.com/go/offices.

Cisco and the Cisco logo are trademarks or registered trademarks of Cisco and/or its affiliates in the U.S. and other countries. To view a list of Cisco trademarks, go to this URL: www.cisco.com/go/trademarks. Third party trademarks mentioned are the property of their respective owners. The use of the word partner does not imply a partnership relationship between Cisco and any other company. (1110R)